## Sperimentazione sui tempi e sul numero di iterazioni di CPU del metodo PageRank (Problema 3) Corso di LSMC, a.a. 2017-2018

Vittorio Meini

## 1 Obiettivi e descrizione della sperimentazione

Vogliamo valutare come il numero di iterazioni necessarie per il metodo di PageRank varia al variare della costante γ. Per questo realizziamo la seguente sperimentazione

- Generiamo il vettore gamma=[0.5:0.01:0.99] e un vettore nullo, passi con lo stesso numero di componenti, 50.
- Per ognuno dei 50 valori che assume  $\gamma(i)$  eseguiamo il metodo di PageRank e alla fine di ognuna delle 50 esecuzioni memorizziamo la variabile it nel posto relativo del vettore passi.
- Plottiamo il grafico che associa alla i-esima componente del vettore gamma la i-esima componente del vettore passi.

## 2 Lo script

Lo script che realizza la sperimentazione è riportato di seguito

```
function PageRank(itmax)
H=sprand(10000,10000,1/1000);
n = size(H, 1);usn = 1/n;
e = ones(n,1);v = ones(1,n);d = H*e;d = d';
dang = d==0;
dh = d + dang*n;dh = 1./dh;
```

```
x = rand(1, n);x = x/sum(x);v = v/sum(v);gamma=[0.5:0.01:0.99];
passi = zeros(1, 50);for i=1:50for it=1:itmaxy = x.*dh;y = y*H + usn*sum(dang.*x);y = y * gamma(i) + (1-gamma(i)) * v;err = max(abs(x-y));x = y;% disp([it,err])
    if err<1.e-13*max(x)break
   \operatorname{\textsf{end}}passi(i)=it;_{\rm end}plot (gamma, passi)
end
```
## 3 Il grafico

Il grafico ottenuto è riportato nella figura seguente.

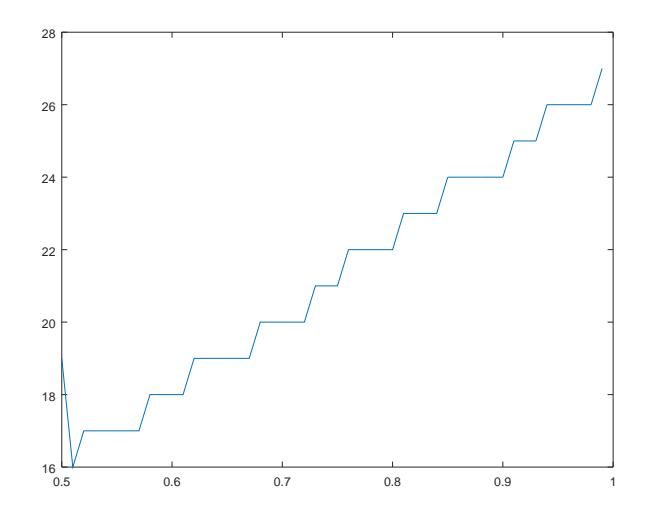